Документ подписан прос<u>той электронной подписью</u><br>Информация о владовосхдарственное аккредитованное не<mark>коммерческое частное образовательное</mark> **учреждение высшего образования** <sub>Должность: ректо**%Академия маркетинга и социально-ин</mark>формационных технологий – ИМСИТ»**</sub> **(г. Краснодар)** 4237c7ccb9b9e111bbaf1f4fcda9201d015c4dbaa12**\$#AH7\QX\BQAkaдемия ИМСИТ)** Информация о владельце: ФИО: Агабекян Раиса Левоновна Дата подписания: 24.01.2024 15:48:18 Уникальный программный ключ:

### УТВЕРЖДАЮ

Проректор по учебной работе, доцент

\_\_\_\_\_\_\_\_\_\_\_\_\_\_Н.И. Севрюгина

25 декабря 2023 г.

# **Б1.В.ДЭ.03.01**

# **Прикладная геодезия**

# рабочая программа дисциплины (модуля)

Закреплена за кафедрой **Кафедра математики и вычислительной техники**

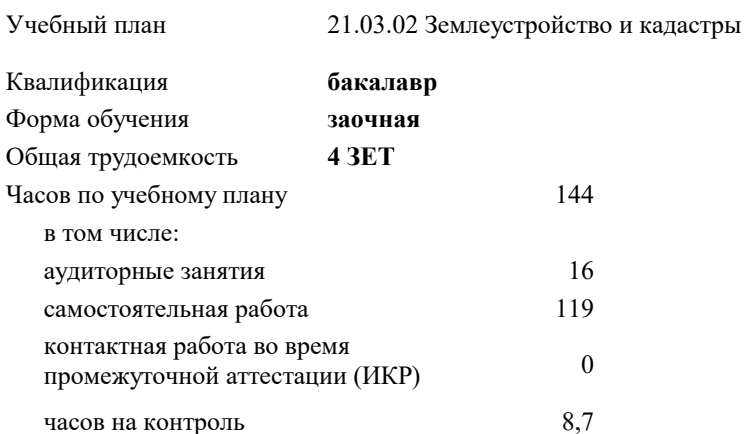

#### **Распределение часов дисциплины по курсам**

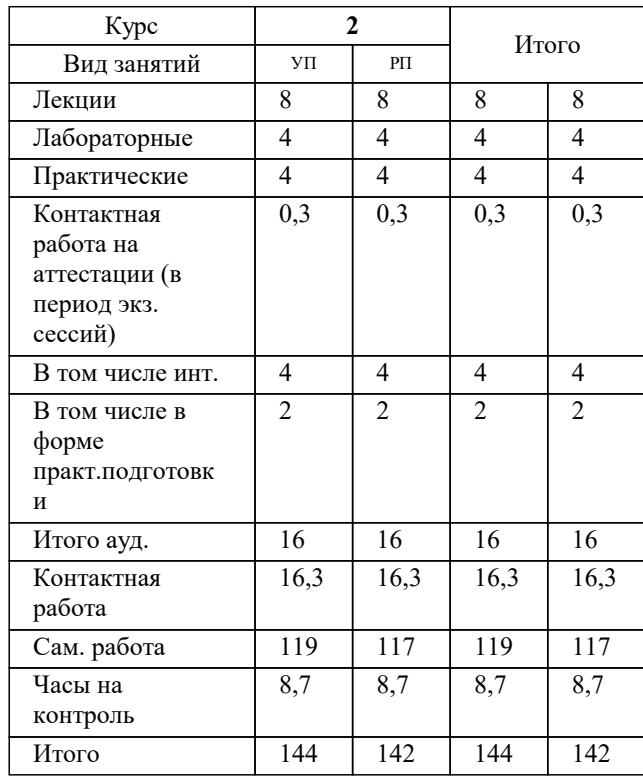

экзамены 2 Виды контроля на курсах: УП: 21.03.02 ЗЗиК 3++24уск.plx стр. 2

#### Программу составил(и):

*к.т.н., доцент, Капустин Сергей Алимович*

Рецензент(ы):

*д.т.н., профессор кафедры информационных систем и программирования КубГТУ, Видовский Л.А.;директор АО «ЮГ-СИСТЕМА ПЛЮС», Глебов О.В.*

**Прикладная геодезия** Рабочая программа дисциплины

разработана в соответствии с ФГОС ВО:

Федеральный государственный образовательный стандарт высшего образования - бакалавриат по направлению подготовки 21.03.02 Землеустройство и кадастры (приказ Минобрнауки России от 12.08.2020 г. № 978)

21.03.02 Землеустройство и кадастры составлена на основании учебного плана: утвержденного учёным советом вуза от 17.04.2023 протокол № 9.

**Кафедра математики и вычислительной техники** Рабочая программа одобрена на заседании кафедры

Протокол от 11.12.2023 г. № 5

Зав. кафедрой Исикова Н.П.

Согласовано с представителями работодателей на заседании НМС, протокол №9 от 17 апреля 2023 г.

Председатель НМС проф. Павелко Н.Н.

## **1. ЦЕЛИ ОСВОЕНИЯ ДИСЦИПЛИНЫ (МОДУЛЯ)**

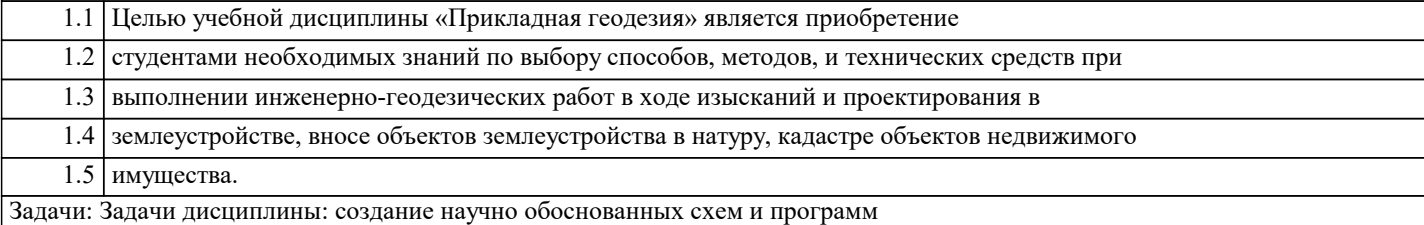

оптимальных геодезических построений для основных типов инженерных сооружений;

разработка наиболее эффективных методов и геодезических приборов для изыскания,

разбивки и выверки инженерных сооружений, основанных на новейших достижениях науки

и техники; обобщение отечественного и зарубежного опыта геодезических работ,

накопленного при возведении крупных инженерных сооружений. Решением научно-технических задач в Федеральной службе геодезии России занимается научно-исследовательский институт прикладной геодезии.

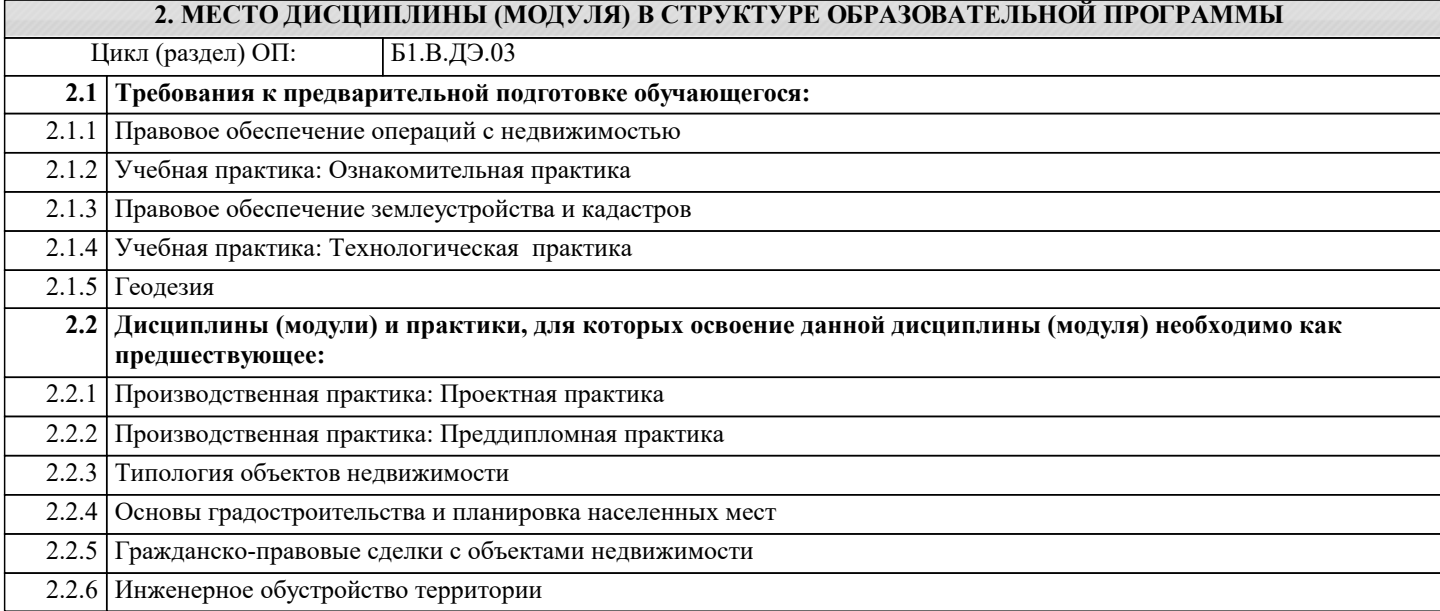

#### **3. ФОРМИРУЕМЫЕ КОМПЕТЕНЦИИ, ИНДИКАТОРЫ ИХ ДОСТИЖЕНИЯ и планируемые результаты обучения**

#### **4. СТРУКТУРА И СОДЕРЖАНИЕ ДИСЦИПЛИНЫ (МОДУЛЯ) Наименование разделов и тем /вид занятия/ Часов Компетен- Литература и эл. ресурсы ции Семестр / Курс Код занятия Практ . подг. Раздел 1. Введение в Прикладную геодезию** 1.1 Предмет и задачи курса. Основные виды и особенности инженерно-геодезических работ. Связь курса со смежными дисциплинами специальности. Использование государственной геодезической основы и топографических карт в инженерно-геодезических работах. /Лек/ Л1.1 Л1.2 Л1.3 Л1.4 Л1.5 Л1.6 Л1.7 Л1.8Л2.1 Л2.2 Л2.3 Л2.4 Э1 Э2 Э3 Э4 Э5 Э6 Э7 Э8 Э9 2 2

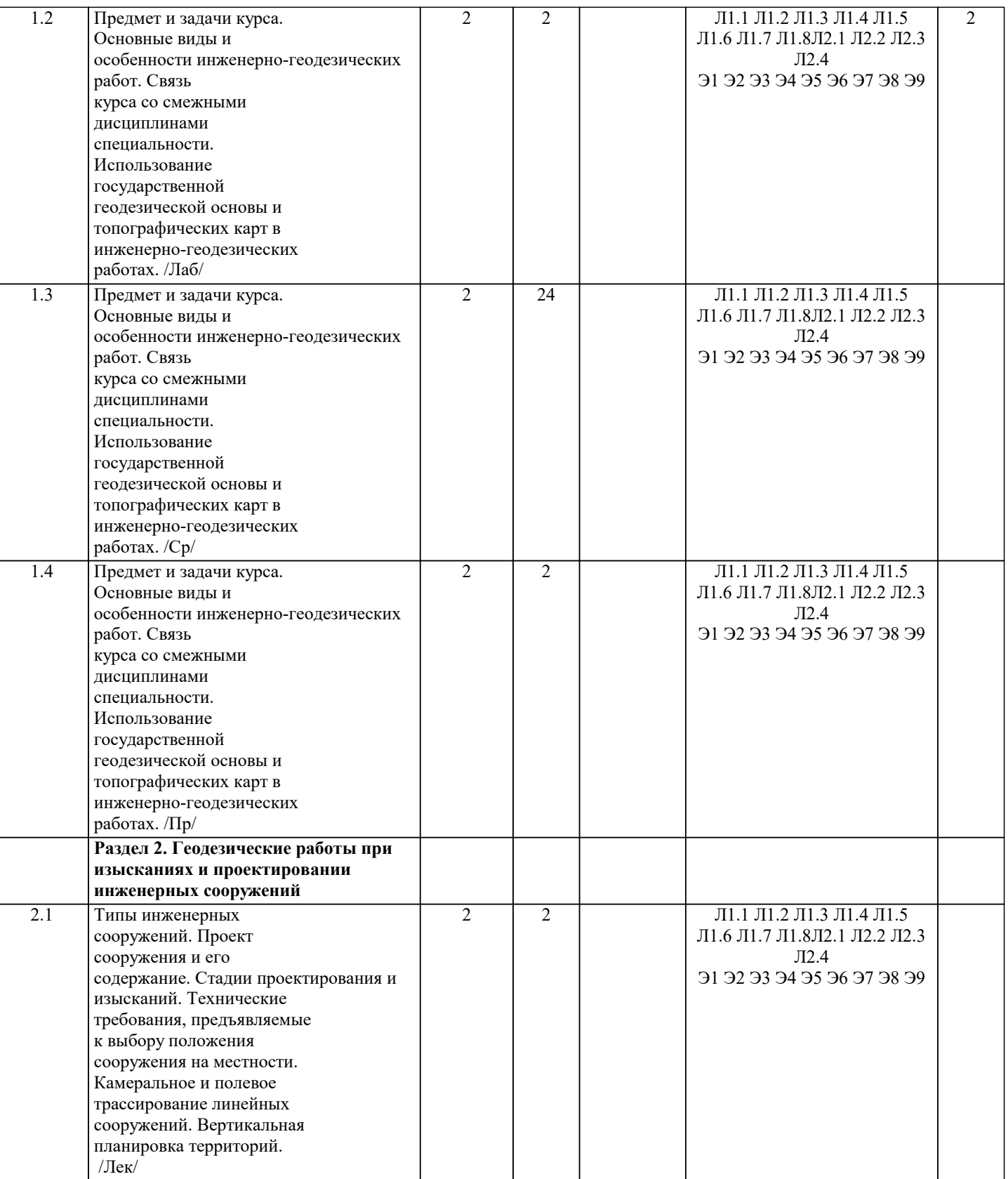

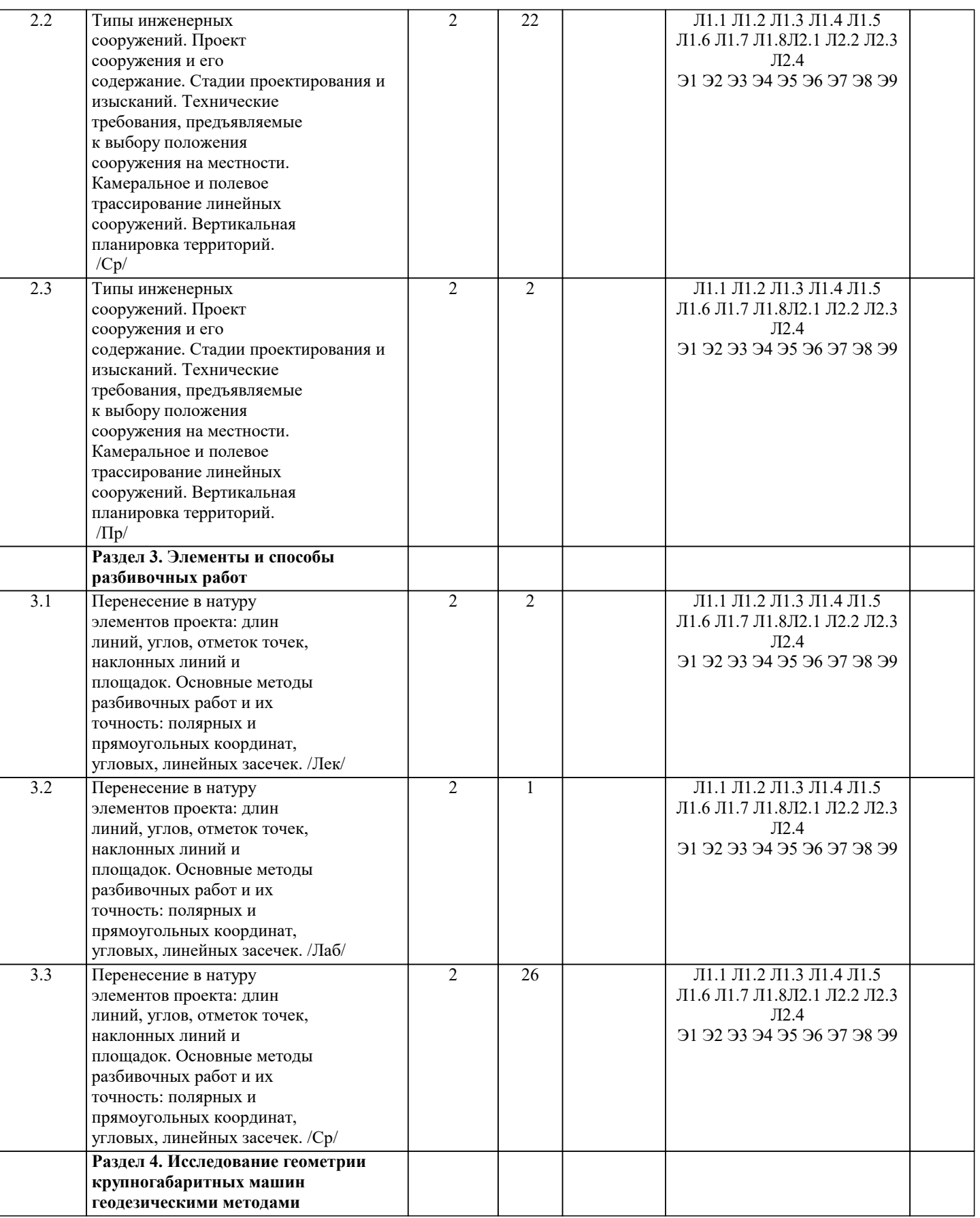

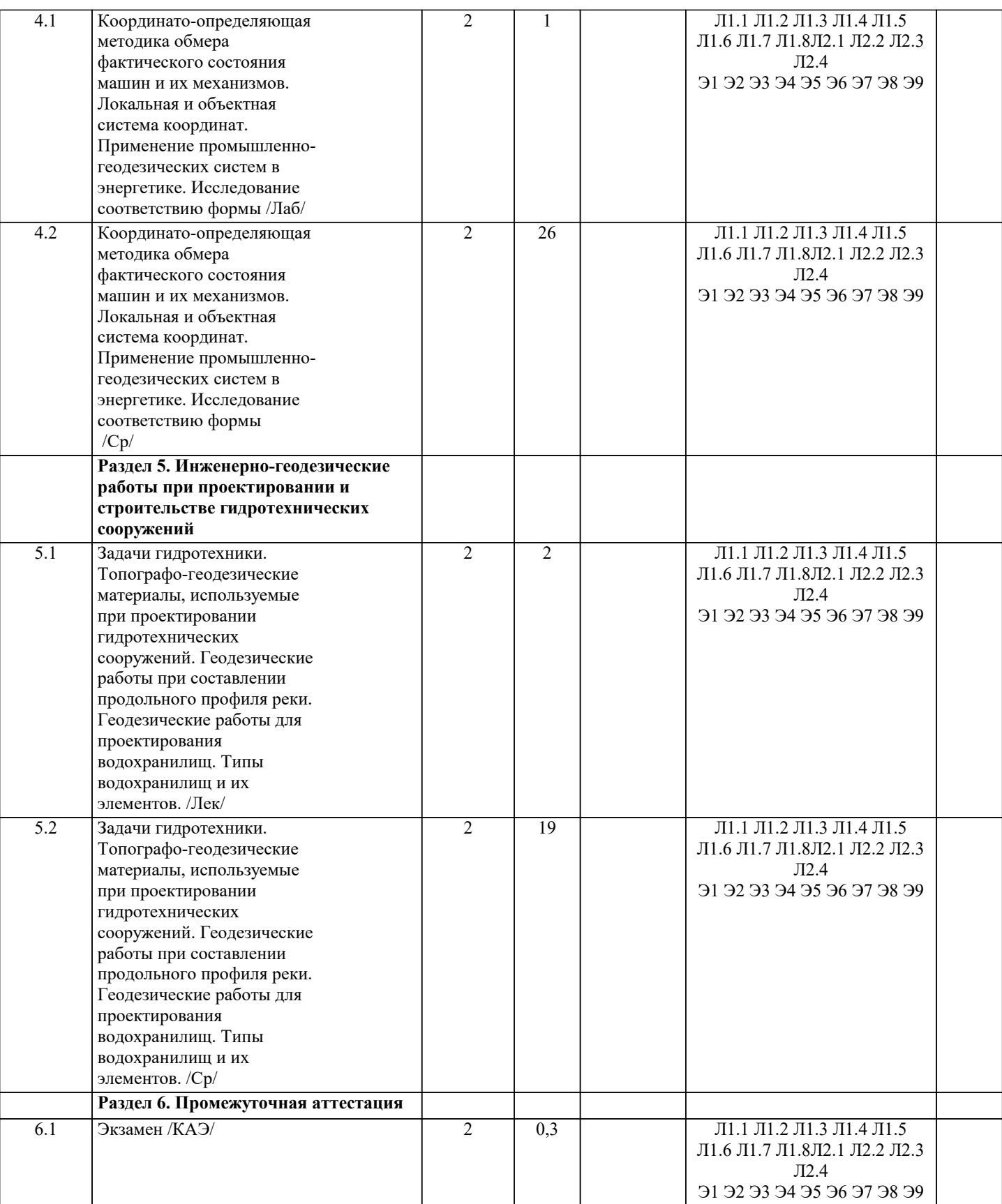

## **5. ОЦЕНОЧНЫЕ МАТЕРИАЛЫ**

#### **5.1. Контрольные вопросы и задания**

Примерный перечень вопросов к экзамену

1) Виды и назначение гидротехнических сооружений;

2) Топографо-геодезические работы на водохранилище;

3) Определение на местности проектного контура водохранилища;

4) Геодезическое обоснование для строительства гидротехнических сооружений;

5) Выбор поверхности относимости на площадке гидроузла;

6) Разбивочные работы на площадке гидроузла;

7) Детальные разбивочные работы при строительстве плотин;

8) Особенности разбивочных работ при строительстве арочных плотин;

9) Геодезическое обеспечение монтажа гидроагрегатов;

10) Геодезические работы при гидромелиоративном строительстве;

11) Особенности сооружения и проектирования тоннеля;

12) Габарит и форма поперечных сечений тоннеля;

13) Схема геодезического обоснования тоннеля;

14) Расчет допусков для построения планового и высотного обоснования при

строительстве тоннелей;

15) Анализ ошибки сбойки между стволами;

16) Расчет точности измерений в различных ступенях геодезического обоснования при

строительстве тоннеля;

17) Особенности построения геодезического обоснования на поверхности при

строительстве тоннеля;

18) Основная полигонометрия и ее назначение;

19) Подходная полигонометрия и ее назначение;

20) Основные элементы трассы тоннеля в плане и профиле;

21) Расчет координат пикетов трассы;

22) Способы ориентирования подземной основы при строительстве тоннеля;

23) Ориентирование подземных сетей способом створа двух отвесов,

усовершенствованный способ двух отвесов;

24) Ориентирование подземных сетей способом соединительного треугольника;

25) Точностной анализ способа соединительных треугольников;

26) Ориентирование подземных сетей способом двух шахт;

27) Передача высот с поверхности в подземные выработки;

28) Подземная полигонометрия;

29) Геодезические работы при укладке ж/д путей в тоннеле;

30) Наблюдения за деформацией при строительстве и эксплуатации подземных сооружений;

31) Сведения о прецизионных сооружениях. Требования к точности их возведения;

32) Особенности конструкции стабильных реперов. Обратный отвес.

33) Изучение микродвижений горных пород при выборе оснований под прецизионные сооружения;

34) Вычисление основных деформационных характеристик от оформляющей плоскости;

35) Метод вытянутых треугольников. Измерение высот треугольников;

36) Вычисление углов при использовании метода вытянутых треугольников. Оценка точности;

37) Планировка и проектирование городских территорий;

38)Проекты детальной планировки и эскизы застройки;

39) Схема инженерной подготовки территории и организации рельефа;

40) Составление и расчеты проекта красных линий;

41) Вынесение в натуру и закрепление красных линий, осей проездов, зданий и

сооружений;

42) Составление плана организации рельефа;

43) Составление плана перемещения земляных масс;

44) Вынос в натуру проекта организации рельефа.

**5.2. Темы письменных работ**

Курсовая работа учебным планом не предусмотрена

Примерная тематика научно-исследовательских работ

1. Объект недвижимости: сущность и основные признаки

2. Оценка инвестиционной стоимости объектов недвижимости

3. Оценка стоимости недвижимости затратным подходом

4. Оценка объектов недвижимости при ипотечном кредитовании

5. Теоретические основы применения сравнительного подхода для оценки объектов офисной недвижимости

6. Экологическая составляющая экономической оценки недвижимости

7. Информационные технологии в системе оценки недвижимости

8. Оценочные мультипликаторы как инструмент оценки стоимости объектов недвижимости

9. Методы определения затрат на воспроизводство и замещение при оценке стоимости недвижимости

10. Методы обоснования ставки дохода в оценке объектов офисной недвижимости

11. Анализ и прогнозирование денежных потоков в оценке коммерческой недвижимости

12. Использование ипотечно-инвестиционного анализа в оценке объектов недвижимости 13. Рыночная стоимость как база оценки объектов недвижимости 14. Особенности оценки рыночной стоимости объектов недвижимости, незавершенных строительством 15. Инвестиции в недвижимость 16. Залог недвижимого имущества (ипотека) 17. Доверительное управление недвижимым имуществом. Договор доверительного управления, содержание договора и его характеристика 18. Анализ рынка жилой недвижимости 19. Исторический опыт оценки земли в России 20. Исторический опыт кадастровой оценочной деятельности в России 21 Бонитировка почв и экономическая оценка земель 22. Методика экономической оценки земель сельскохозяйственных угодий 23. Внутрихозяйственная оценка земель 24. Разработка шкал экономической оценки земель по урожайности 25. Определение базисных затрат при внутрихозяйственной оценке земель 26. Государственная кадастровая стоимость сельскохозяйственных угодий 27. Государственная кадастровая стоимостная оценка земель поселений Российской Федерации и Краснодарского края 28. Методика оценки кадастровой стоимости земельных участков поселений и лесного фонда 29. Оценка земель лесного фонда, выполняющих лесохозяйственную функцию 30. Оценка земли лесного фонда, с учетом их природоохранной, оздоровительной и рекреационной ценности 31. Земельное налогообложение в Российской Федерации и Краснодарском крае 32. Порядок определения земельного налога, арендной платы за землю, нормативной цены земли 33. Принципы, процесс и методы оценки рыночной стоимости земли и земельных участков в населенных пунктах 34. Особенности оценки земельных участков с учетом экологических факторов 35. Оценка земли по условиям строительства 36. Оценка земель и иной недвижимости в системе кадастра недвижимости **5.3. Фонд оценочных средств** Оценочные средства для проведения промежуточной и текущей аттестации обучающихся прилагаются к рабочей программе. Оценочные и методические материалы хранятся на кафедре, обеспечивающей преподавание данной дисциплины (модуля), а также размещены в электронная образовательной среде академии в составе соответствующего курса URL: eios.imsit.ru. Задания со свободно конструируемым ответом (СКО) предполагает составление развернутого ответа на теоретический вопрос. Задание с выбором одного варианта ответа (ОВ, в задании данного типа предлагается несколько вариантов ответа, среди которых один верный. Задания со свободно конструируемым ответом (СКО) предполагает составление развернутого ответа, включающего полное решение задачи с пояснениями. **5.4. Перечень видов оценочных средств**

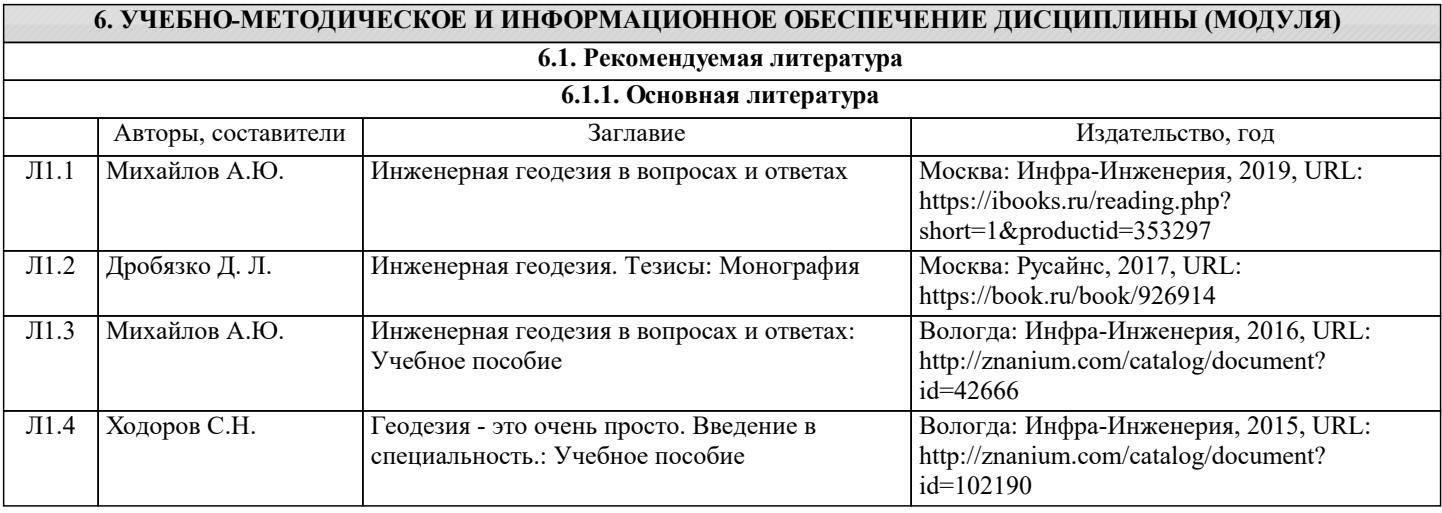

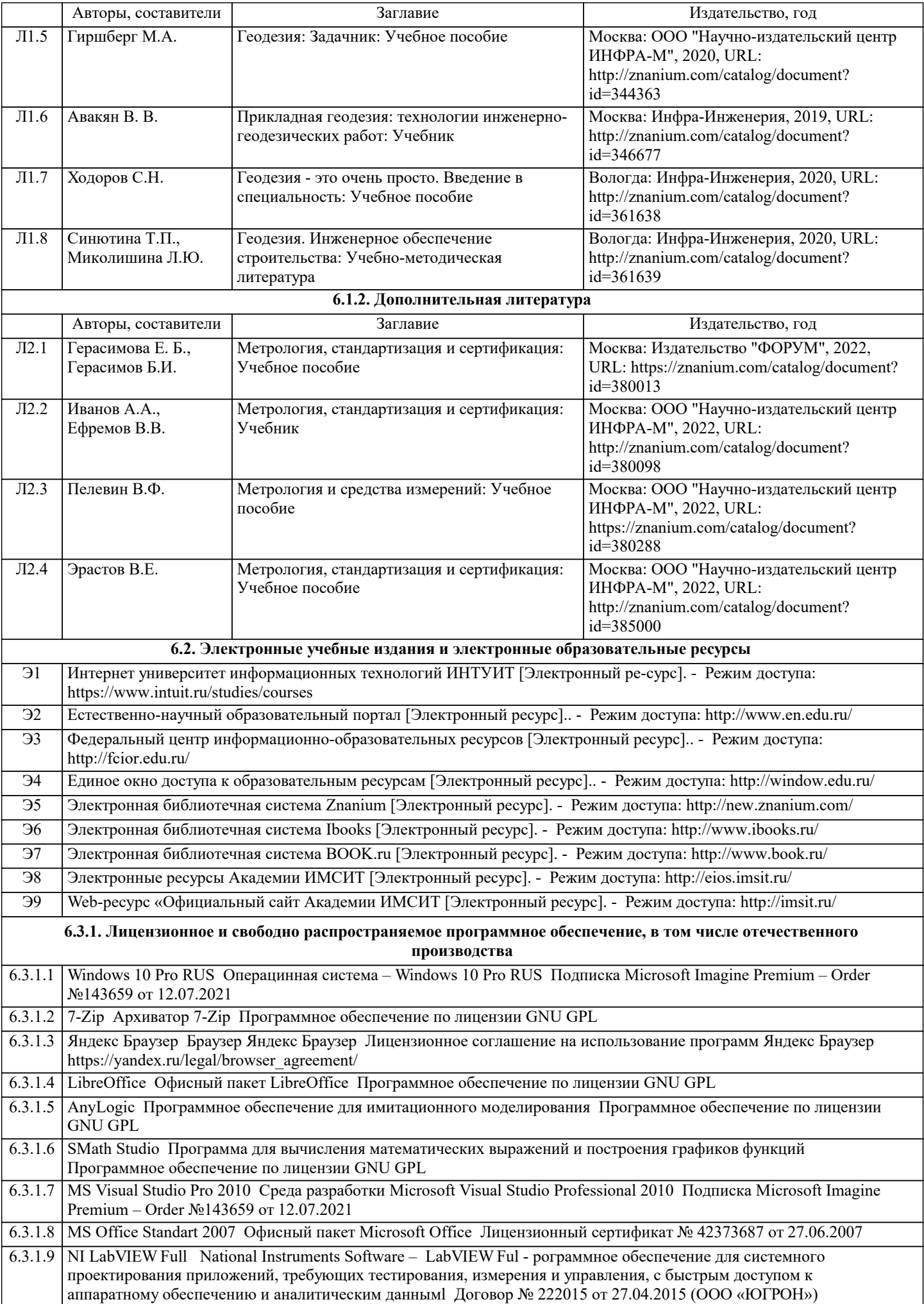

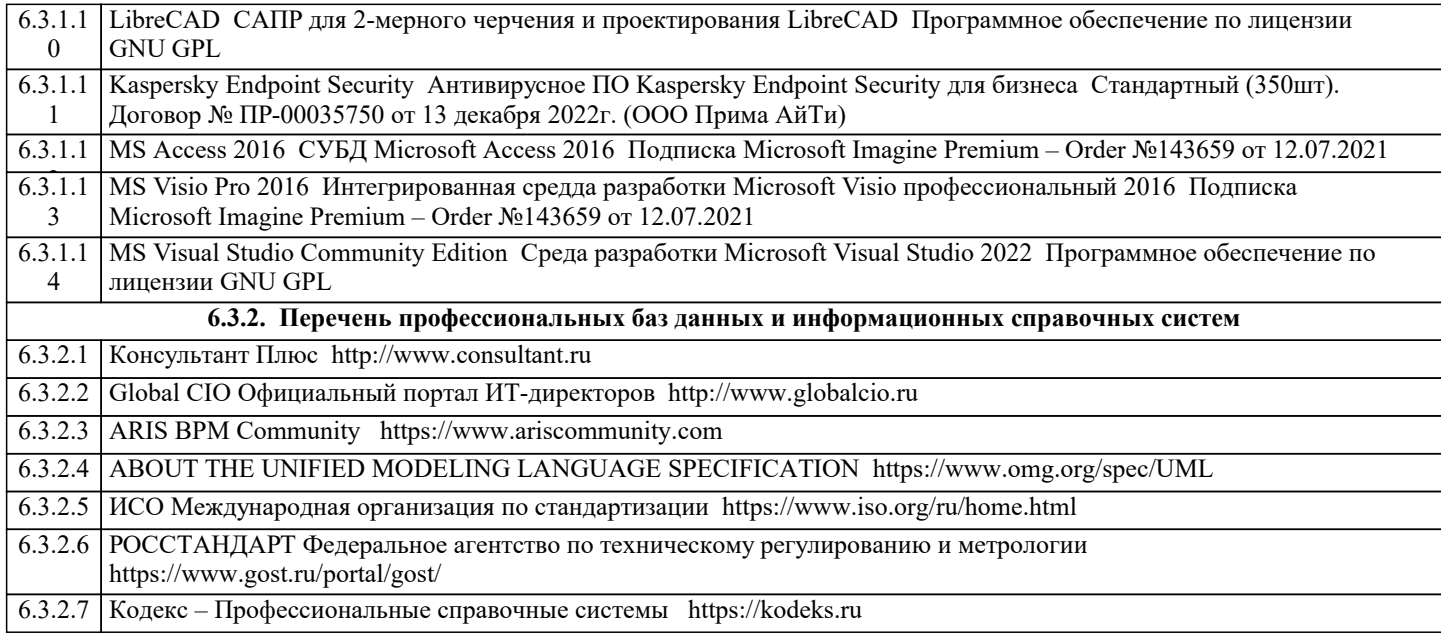

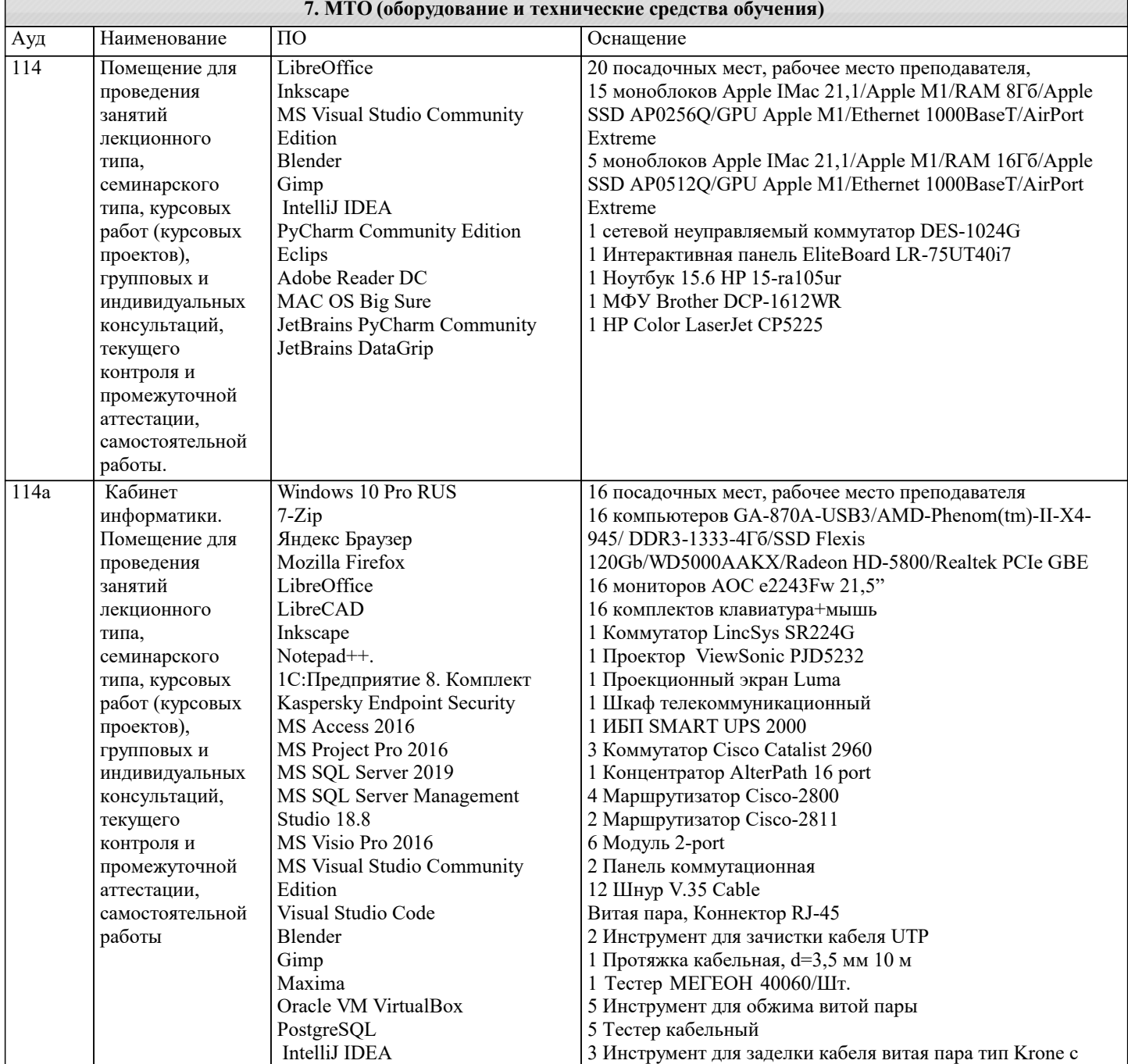

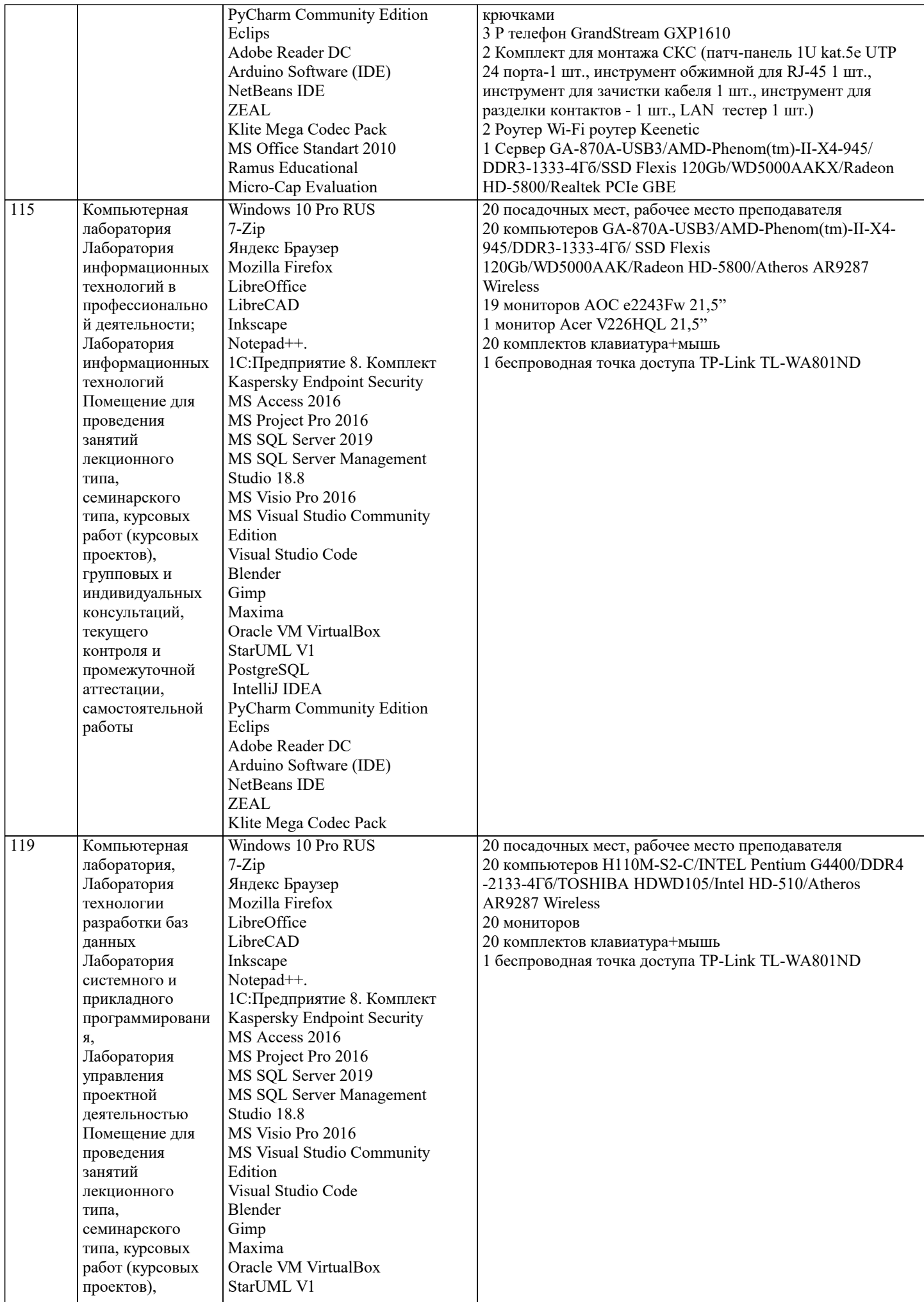

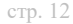

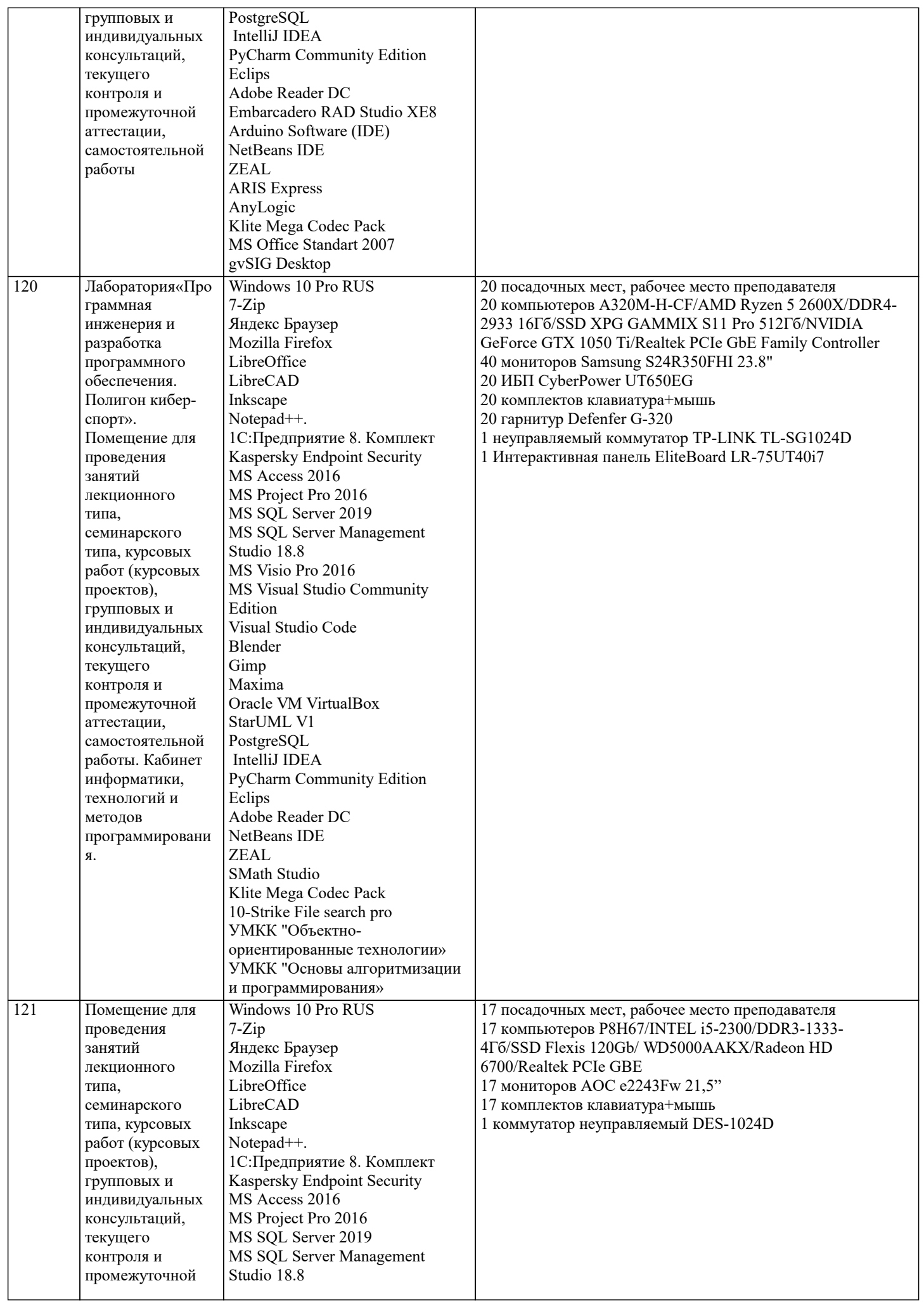

J.

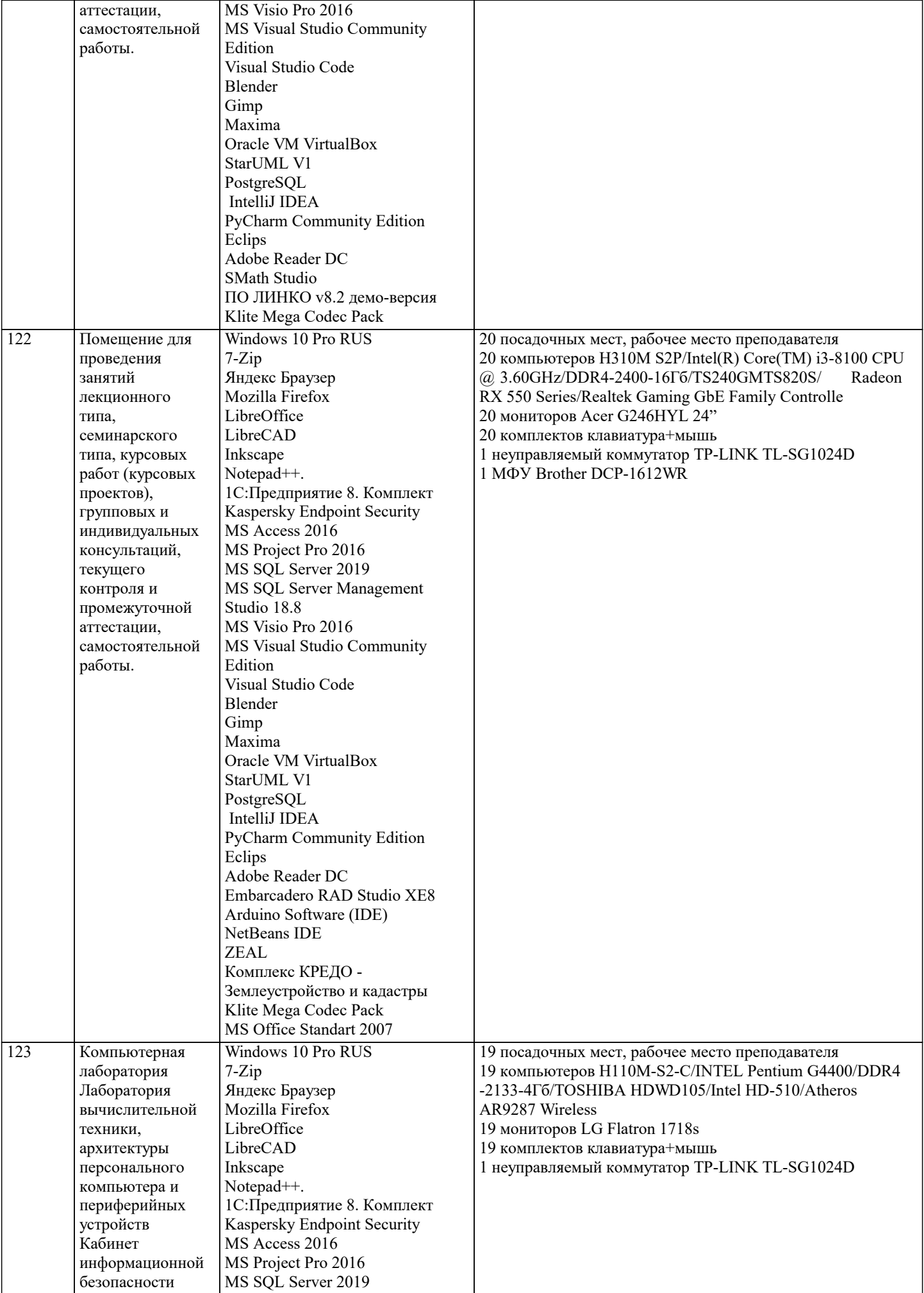

 $\overline{\phantom{a}}$ 

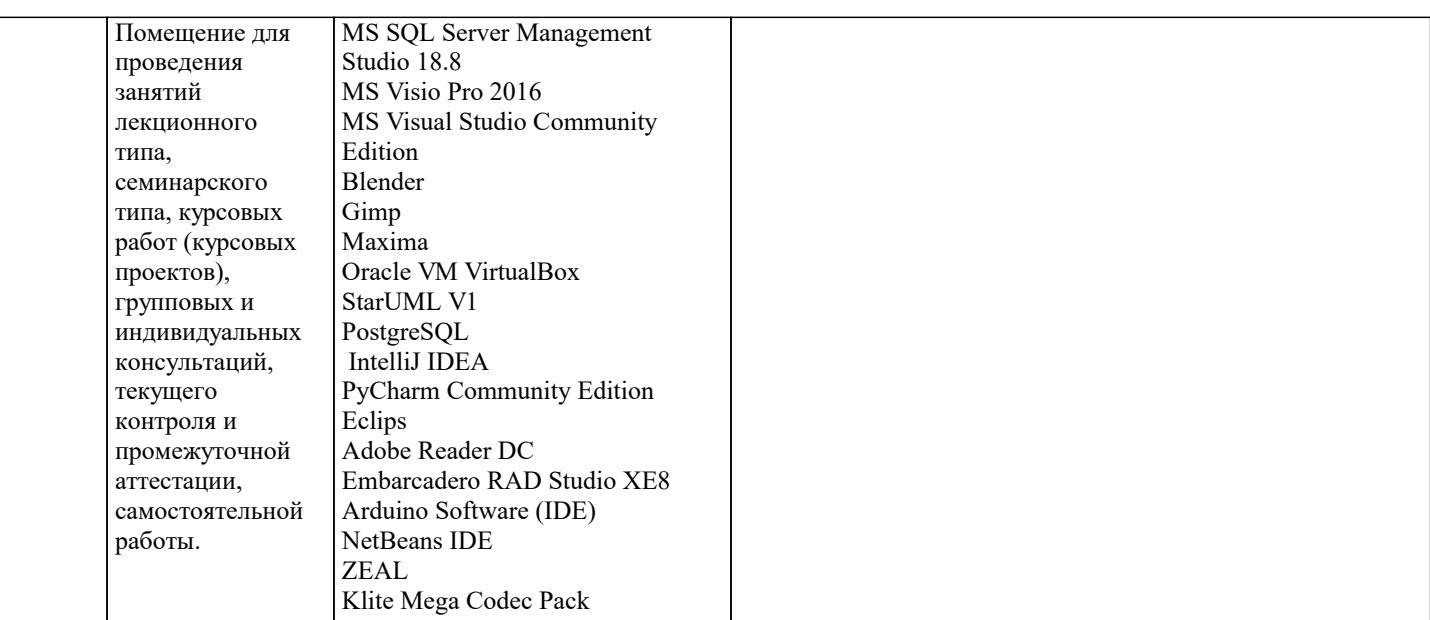

### 8. МЕТОЛИЧЕСКИЕ УКАЗАНИЯ ЛЛЯ ОБУЧАЮШИХСЯ ПО ОСВОЕНИЮ ЛИСПИПЛИНЫ (МОЛУЛЯ)

В соответствии с требованиями ФГОС ВО по направлению подготовки реализация компетентностного подхода предусматривает использование в учебном процессе активных и интерактивных форм проведения занятий (разбор конкретных задач, проведение блиц-опросов, исследовательские работы) в сочетании с внеаудиторной работой с целью формирования и развития профессиональных навыков обучающихся.

Лекционные занятия дополняются ПЗ и различными формами СРС с учебной и научной литературой В процессе такой работы студенты приобретают навыки «глубокого чтения» - анализа и интерпретации текстов по методологии и методике дисциплины.

Учебный материал по дисциплине «Высокопроизводительные вычислительные системы». разделен на логически завершенные части (модули), после изучения, которых предусматривается аттестация в форме письменных тестов, контрольных работ.

Работы оцениваются в баллах, сумма которых дает рейтинг каждого обучающегося. В баллах оцениваются не только знания и навыки обучающихся, но и их творческие возможности: активность, неординарность решений поставленных проблем. Каждый модуль учебной дисциплины включает обязательные виды работ - лекции, ПЗ, различные виды СРС (выполнение домашних заданий по решению задач, подготовка к лекциям и практическим занятиям).

Форма текущего контроля знаний - работа студента на практическом занятии, опрос. Форма промежуточных аттестаций контрольная работа в аудитории, домашняя работа. Итоговая форма контроля знаний по модулям – контрольная работа с задачами по материалу модуля.

Методические указания по выполнению всех видов учебной работы размещены в электронной образовательной среде академии.

Метолические указания и материалы по вилам учебных занятий по лиспиплине:

Вид учебных занятий, работ Организация деятельности обучающегося

Лекция- Написание конспекта лекций: кратко, схематично, последовательно фиксировать основные положения, выводы, формулировки, обобщения, отмечать важные мысли, выделять ключевые слова, термины. Проверка терминов, понятий с помошью энциклопелий, словарей, справочников с выписыванием толкований в тетраль. Обозначить вопросы, термины, материал, который вызывает трудности, попытаться найти ответ в рекомендуемой литературе, если самостоятельно не удаётся разобраться в материале, необходимо сформулировать вопрос и задать преподавателю на консультации, на практическом занятии.

Практические занятия - Конспектирование источников. Работа с конспектом лекций, подготовка ответов к контрольным вопросам, просмотр рекомендуемой литературы, работа с текстом. Выполнение практических задач в инструментальных средах. Выполнение проектов. Решение расчётно-графических заданий, решение задач по алгоритму и др.

- Знакомство с основной и дополнительной литературой, включая справочные издания, Самостоятельная работа зарубежные источники, конспект основных положений, терминов, сведений, требующихся для запоминания и являющихся основополагающими в этой теме. Составление аннотаций к прочитанным литературным источникам и др.

# 9. МЕТОЛИЧЕСКИЕ УКАЗАНИЯ ОБУЧАЮШИМСЯ ПО ВЫПОЛНЕНИЮ САМОСТОЯТЕЛЬНОЙ РАБОТЫ

Основными задачами самостоятельной работы студентов, являются: во-первых, продолжение изучения дисциплины в домашних условиях по программе, предложенной преподавателем; во-вторых, привитие студентам интереса к технической и математической литературе, инженерному делу. Изучение и изложение информации, полученной в результате изучения научной литературы и практических материалов, предполагает развитие у студентов как владения навыками устной речи, так и способностей к четкому письменному изложению материала.

Основной формой контроля за самостоятельной работой студентов являются практические занятия, а также еженедельные консультации преподавателя.

Практические занятия - наиболее подходящее место для формирования умения применять полученные знания в практической деятельности.

При подготовке к практическим занятиям следует соблюдать систематичность и последовательность в работе. Необходимо сначала внимательно ознакомиться с содержанием плана практических занятий. Затем, найти в учебной литературе соответствующие разделы и прочитать их. Осваивать изучаемый материал следует по частям. После изучения какой-либо темы или ее отдельных разделов необходимо полученные знания привести в систему, связать воедино весь проработанный материал.

При подведении итогов самостоятельной работы преподавателем основное внимание должно уделяться разбору и оценке лучших работ, анализу недостатков. По предложению преподавателя студент может изложить содержание выполненной им письменной работы на практических занятиях